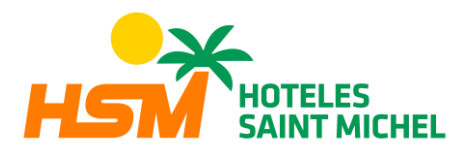

# **POLÍTICA DE COOKIES**

### **INFORMACIÓN SOBRE** *COOKIES*

Debido a la entrada en vigor de la referente modificación de la "Ley de Servicios de la Sociedad de la Información" (LSSICE} establecida por el Real Decreto 13/2012, y la entrada en vigor del Reglamento General de Protección de Datos Personales (UE} 2016/679 de 27 de abril de 2016 (RGPD} es de obligación obtener el consentimiento expreso del usuario de todas las páginas web que usan *cookies* prescindibles, antes de que éste navegue por ellas.

#### ¿QUÉ SON LASCOOKIES?

Las *cookies* y otras tecnologías similares tales como local shared objects, flash *cookies* o píxeles, son herramientas empleadas por los servidores Web para almacenar y recuperar información acerca de sus visitantes, así como para ofrecer un correcto funcionamiento del sitio. Mediante el uso de estos dispositivos se permite al servidor Web recordar algunos datos concernientes al usuario, como sus preferencias para la visualización de las páginas de ese servidor, nombre y contraseña, productos que más le interesan, etc. Mediante el uso de cookies también es posible que el servidor donde se encuentra la web reconozca el navegador utilizado por el usuario con la finalidad de que la navegación sea más sencilla, permitiendo, por ejemplo, el acceso de los usuarios que se hayan registrado previamente a las áreas, servicios, promociones o concursos reservados exclusivamente a ellos sin tener que registrarse en cada visita. También se pueden utilizar para medir la audiencia, parámetros de tráfico, controlar el progreso y número de entradas, etc,.

#### **COOKIES AFECTADAS POR LA NORMATIVA Y COOKIES EXCEPTUADAS**

Según la directiva de la UE, las *cookies* que requieren el consentimiento informado por parte del usuario son las cookies prescindibles o no técnicas, que son las de analítica, de publicidad y afiliación, quedando exceptuadas las de carácter técnico y las necesarias para el funcionamiento del sitio web o la prestación de servicios expresamente solicitados por el usuario.

### ¿QUÉTIPOS DE COOKIES EXISTEN?

Sobre los tipos de cookies, existen cinco grandes grupos:

- *- Cookies* analíticas:recogen información del uso que se realiza delsitio web.
- *- Cookies*sociales:son aquellas necesarias para redessociales externas.
- *- Cookies* de afiliados: permiten hacer un seguimiento de las visitas procedentes de otras webs, con las que el sitio web establece un contrato de afiliación (empresas de afiliación}.
- *- Cookies* de publicidad y comportamentales: recogen información sobre las

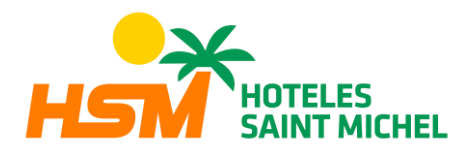

preferencias y elecciones personales delusuario (*retargeting*}.

*- Cookies* técnicas y funcionales: son las estrictamente necesarias para el uso del sitio web y para la prestación delservicio contratado.

### **COOKIES QUE SE UTILIZAN EN ESTE SITIO WEB**

Este sitio web de puede utilizar cookies técnicas y no técnicas. En ningún caso, estas cookies proporcionan por sí mismas datos de carácter personal y no se utilizarán para la recogida de los mismos. En concreto, utilizamos las siguientes cookies:

### **COOKIES TÉCNICAS**

- PHPSESSID: *cookie* técnica propia y estrictamente necesaria que contiene el identificador de la sesión. Se elimina al cerrar el navegador.
- **\_lang**: *cookie* técnica y estrictamente necesaria que contiene el idioma de la sesión. Se elimina al cerrar el navegador.

## **COOKIES NO TÉCNICAS**

- \_ga: *cookie* de Google Analytics que habilita la función de control de visitas únicas. La primera vez que un usuario entre en el sitio web a través de un navegador se instalará esta *cookie*. Cuando este usuario vuelva a entrar en la web con el mismo navegador, la *cookie* considerará que es el mismo usuario. Solo en el caso de que el usuario cambie de navegador, se considerará otro usuario. Caduca a los 2 años desde la última actualización.
- \_gid: c*ookie* de Google Analytics, se utiliza para distinguir a los usuarios, caduca a las 24 horas.
- \_gat: Esta *cookie* se asocia con Google Analytics Universal. Se utiliza para limitar la velocidad de petición - la limitación de la recogida de datos en los sitios de alto tráfico. Caduca a los 10 minutos.
- **\_utma**: *cookie de* Google Analytics que registra la fecha de la primera y última vez que el usuario vistió el sitio web. Caduca a los 2 años desde la última actualización.
- **\_utmb**: *cookie* de Google Analytics que registra la hora de llegada a la página web. Caduca a los 30 minutos desde la última actualización.
- **\_utmc**: *cookie* de Google Analytics utilizada para la interoperabilidad con el código de seguimiento urchin.js. Se elimina al cerrar el navegador.
- \_**utmt**: cookie de Google Analytics. Esta *cookie* se utiliza para procesar el tipo

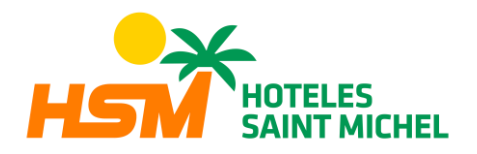

de solicitud pedida por el usuario. Caduca al finalizarla sesión.

- \_**utmv**: cookie de Google Analytics. Esta *cookie* se utiliza para segmentar datos demográficos. Caduca al finalizarla sesión.
- **\_utmz**: *cookie* de Google Analytics que almacena la fuente de tráfico o una campaña para explicar cómo el usuario llegó al sitio web. Caduca a los 6 meses desde la última actualización.
- **NID**: *cookie* de DobleClick, propiedad de Google, utilizada para crear perfiles de las preferencias del usuario (idioma, región del usuario, etc.}, para personalizar los anuncios que se muestran en base a estas preferencias, etc. Caduca a los 12 meses.

# REVOCACIÓN DEL CONSENTIMIENTO PARA INSTALAR COOKIES, COMO ELIMINAR LAS **COOKIES DEL NAVEGADOR**

## **Chrome**

Selecciona el icono de Herramientas, haz clic en Configuración, haz clic en Mostrar Opciones Avanzadas, en la sección "Privacidad" haz clic en Configuración de contenido, eliminar cookies: Haz clic en Todas las cookies y los datos de sitios, no permitir que se almacenen cookies. Haz clic en Eliminar datos de navegación (vaciar la Caché}. Cierra y reinicia el navegador. Para más información sobre Chrome pulse aquí: <http://support.google.com/chrome/answer/95647?hl=es>

### **Internet Explorer.Versión11**

Selecciona Herramientas 1 Opciones de Internet, haz clic en la ficha General, en la sección "Historial de exploración", haz clic en Eliminar el historial de exploración al salir. Seleccionar Eliminar archivos, seleccionar Eliminar cookies, haz clic en Eliminar, haz clic en Aceptar, cierra y reinicia el navegador. Para más información sobre Internet Explorer pulse aquí:

[http://windows.microsoft.com/es-419/windows7/how-to-manage-cookies-in-internet](http://windows.microsoft.com/es-419/windows7/how-to-manage-cookies-in-internet-)explorer-9

### **Firefox.Versión18**

Selecciona Firefox 1 Historial 1 Limpiar el historial reciente, al lado de "Detalles", haz clic en la flecha hacia abajo, selecciona las siguientes casillas de verificación: Cookies, Caché, Inicios de sesión activos. Usando el "Intervalo de tiempo para borrar" en el menú desplegable, selecciona Todo, haz clic en Borrar ahora, cierra y reinicia el navegador.

Puede aceptar o rechazar las cookies individualmente en las Preferencias de Firefox, en la sección Historial disponible en Herramientas > Opciones > Privacidad. Para más información sobre Mozilla Firefox pulse aquí: https:/[/www.mozilla.org/es-](http://www.mozilla.org/es-)ES/privacy/websites/#cookies

### **Otrosnavegadores**

Consulte la documentación del navegador que tenga instalado.